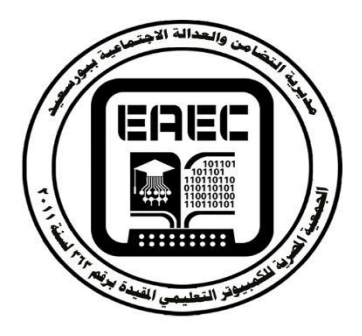

**المقدمة** 

**جهاز عرض البيانات والفيديو كوسيط تعليمى فى تدريس البيانو لذوى ضمور مركز الرؤية**

**د. هبة هللا محمود الموجي** مدرس بقسم التربية الموسيقية كلية التربية النوعية ببورسعيد

**بقية العناصر األخرى لجوانب 46 المنظومة . وعندما تعد تكنولوجيا المعلومات واالتصاالت جزءا أساسيا من المهام اليومية لطالب ومعلمى الموسيقى فى العصر الحالى ، لذا فهم يحتاجون ألن يدركوا مدى أهمية استخدام هذه التكنولوجيا وتطوير مهاراتهم فى استخدامها حتى تساعدهم على تحقيق األهداف التى ، فلم تعد مهمة المعلم <sup>47</sup> يسعون إليها قاصرة على الشرح واإللقاء واتباع األساليب التقليدية فى التدريس ، بل أصبح مسؤوال عن رسم مخطط** 

 أمحد حممد سامل : وسائل وتكنولوجيا التعليم ، مكتبة الرشد ، <sup>46</sup> الطبعة الثانية ، الرايض ، اململكة العربية السعودية ، ص17 ، 2006 م . حسام مجال الدين حافظ : فاعلية استخدام احلاسب اآلىل ) <sup>47</sup> الكمبيوتر ( كوسيط تعليمى مصاحب للطالب املبتدئ أثناء التدريب لتحسني أداءه ىف عزف مؤلفات آلة البيانو ، ر سالة دكتوراه غري منشورة ، كلية التبية النوعية ، جامعة القاهرة ، ص3 ، 2005 م .

**يمثل التدريس قلب العملية التعليمية وجوهرها فهو عنصر رئيسى من عناصر المنهج الدراسى ومكونا أساسيا من مكونات بنائه ونقطة االنطالق لتحقيق أهدافه ، كما يرى التربويون <sup>45</sup> المنشودة أهمية استعارة مفاهيم علم االتصال فى ميدان التعليم للمساعدة فى تحقيق أهداف العملية التعليمية وما تقدمه من خدمات تعليمية للطالب، وأطلقوا عليها وسائل اتصال تعليمية أو الوسائل التعليمية، والتى أصبحت تشكل عنصرا هاما من عناصر** 

<sup>ه،</sup> راشد محمد القصبي : معايير جودة الأداء التدريسي لمعلمي العلوم بالتعليم العام فى ضوء أبعاد التعلم ، بحث منشور ، المؤتمر العلمى التاسع عشر للجمعية املصرية للمناهج وطرق التدريس ، بعنوان تطوير مناهج التعليم في ضوء معايير الجودة للفترة ٢٥ – 26 يوليو ، دار الضيافة ، جامعة عني مشس ، اجمللد الثاىن ، ص ۲۰۰۲ ، ۲۰۰۷ م .

**المنظومة التعليمية يتأثر ويؤثر فى** 

**سلسلة دراسات وبحوث ُمح ٌك األول للعام 2012 َمة .. المجلة العلمية السنوية للجمعية المجلد**

 $(255)$ 

**الستراتيجية الدرس لكى تعمل فيه طرق التدريس والوسائل التعليمية 48 لتحقيق أهدافه التعليمية المرجوة . سواء كانت تلك الخدمات التعليمية تقدم لطالب عاديين أو معاقيين، إال أن التدريس للمعاقين يحتاج إلى وسائل تعليمية وتكنولوجية يمكن توظيفها وفق الموقف التعليمى وظروف المعاق وامكانياته واستعداداته وميوله، لتساعده على تخطى اإلعاقة، وتساهم بقدر كبير فى تقديم الحلول التى تيسرمهمة من يقوم بالتدريس لتلك الفئة الطالبية .**

**فقد بدأ المكفوفين وضعاف البصر استخدام التقنيات الحديثة الخاصة بهم منذ عهد قريب ، يعود بالتحديد إلى أوائل عام 1980 م ، حيث كان االهتمام الرئيسى قبل ذلك مقتصرا على استخدام لغة برايل Braille \* التى تعتمد على حاسة اللمس فقط ، ومع التقدم التقنى الذى شهده العالم خالل العقدين األخيرين من القرن الماضى بدأ االهتمام باستخدام التقنيات الحديثة للمكفوفين، وقد أمكن توظيف الكمبيوتر للمعوقين بصريا فى حل** 

<sup>٤٨</sup> عبد العظيم الفرجاني : التكنولوجيا وتطوير التعليم ، دار غريب للطباعة والنشر ، القاهرة ،ص 392 ، 2002م . **\* [لويس بريل](http://ar.wikipedia.org/wiki/%D9%84%D9%88%D9%8A%D8%B3_%D8%A8%D8%B1%D9%8A%D9%84) -1809** :**1852** فرنسي اختع [نظام كتابة](http://ar.wikipedia.org/wiki/%D9%86%D8%B8%D8%A7%D9%85_%D9%83%D8%AA%D8%A7%D8%A8%D8%A9) [ليلية](http://ar.wikipedia.org/w/index.php?title=%D9%83%D8%AA%D8%A7%D8%A8%D8%A9_%D9%84%D9%8A%D9%84%D9%8A%D8%A9&action=edit&redlink=1) [أجبدي ك](http://ar.wikipedia.org/wiki/%D8%A3%D8%A8%D8%AC%D8%AF%D9%8A%D8%A9)ي يسطيع املكفوفني [القراءة](http://ar.wikipedia.org/wiki/%D9%82%D8%B1%D8%A7%D8%A1%D8%A9) وذالك جبعل [احلروف](http://ar.wikipedia.org/w/index.php?title=%D8%A7%D9%84%D8%AD%D8%B1%D9%88%D9%81&action=edit&redlink=1) رموزا ابرزة على [الورق](http://ar.wikipedia.org/wiki/%D9%88%D8%B1%D9%82) مما يسمح ابلقراءة عن طريق [حاسة اللمس](http://ar.wikipedia.org/wiki/%D8%AD%D8%A7%D8%B3%D8%A9_%D8%A7%D9%84%D9%84%D9%85%D8%B3) .

[http://en.wikipedia.org/wiki/Louis\\_Braille](http://en.wikipedia.org/wiki/Louis_Braille)

**مشكلة االتصال اللغوى بشكل أكثر فاعلية من الطرق التقليدية فى 49 االتصال مثل طريقة برايل .**

**ولما كان تدريس العزف على آلة البيانو يتطلب من الدارس القدرة على قراءة المدونات الموسيقية لما لها من أسس ودعائم محورية، وتحتاج إلى تنفيذ عمليات عقلية تعتمد على تآزر بصرى عضلى، يتم من خاللها السيطرة على جميع العناصر الموسيقية كاللحن، اإليقاع، الهارمونى، التعبير، والحليات، تبدأ بتحديد اسم النغمة المدونة على المدرج الموسيقى ومعرفة موقعها على لوحة المفاتيح، ليبدأ بعدها العزف على اآللة معتمدا على قدرته فى التخيل Imagination ، حتى تظهر قدرة استيعاب الدارس للقواعد النظرية عند قراءة المدونات الموسيقية ثم تطبيقها من خالل العزف على آلة البيانو 50 .**

**تظهر هنا مشكلة تدريس البيانو لذوى ضمور مركز الرؤية، فهم غير قادرين على التعامل مع المدونات الموسيقية بشكلها التقليدى المتعارف عليه، ألنهم يحتاجون إلى** 

**ــــــــــــــــــــــــــــــــــــــــــــــــــــــــــــــــــــــ )244( ــــــــــــــــــــــــــــــــــــــــــــــــــــــــــــــــــــــــ** أمل سويدان – مىن اجلزار : تكنولوجيا التعليم لذو ى <sup>49</sup> االحتياجات اخلاصة ، دار الفكر ، عمان ، ص21 ، 2007 م . صقر الرامزى – جنوى أبو النصر : توظيف برانمج احلاسوب <sup>50</sup> التعليمى ( Piano Me Teach ( ىف تنمية مهارات القراءة اللحظية آللة البيانو ، حبث منشور ، علو م و فنون املوسيقى ، كلية التبية املوسيقية ، جامعة حلوان ، القاهرة ، اجمللد الثاىن عشر ، ص66 ، أبريل 2005 .

**سلسلة دراسات وبحوث ُمح ٌك األول للعام 2012 َمة .. المجلة العلمية السنوية للجمعية المجلد**

**لذا يعد البحث الراهن محاولة اليجاد طريقة تدريس تالئم تلك الفئة من الدارسين الذين يعانون من ضمور مركز الرؤية باستخدام وسائل تعليمية وتكنولوجية متطورة، تتفق مع الميول الجامعية نحو اعتماد صيغ جديدة للتعليم الجامعى وتحقيقا لجودة المنتج التعليمى، وعمال بنظام الجودة الذى يعنى بتطوير البرامج التعليمية وطرق التدريس لالرتقاء بالتعليم الجامعى، من خالل االستعانة بجهاز عرض البيانات كوسيط تعليمى أثناء تدريس العزف على آلة البيانو للذوى ضمور مركز الرؤية .** 

**مشكلة البحث :**

 **صعوبة تدريس عزف منهج آلة البيانو لدارسين يعانون من ضمور في مركز الرؤية بسبب عدم استطاعتهم قراءة المدونات الموسيقية لمنهج العزف على آلة البيانو في شكلها التقليدى** 

- **فروض البحث : -1 اضافة األلوان )األزرق واألحمر( فى تدوين وسائل التعبير واآلداء بالمدونات الموسيقية قد يساعد فى التعرف عليها بشكل أيسر وأوضح من الطريقة التقليدية.**
- **-2 استحداث طريقة التدريس للبيانو باستخدام جهاز الكمبيوتر الشخصى**

**<u>145()</u>** الطبعة الثانية ، الرايض ، اململكة العربية السعودية ، ص196 – 199 ، 2006 م .

 $\overline{a}$ 

**تكبير المدونة بدرجة أعلى بكثير من معدلها الطبيعى، حتى يتناسب مع درجة الرؤية والتى تختلف من شخص آلخر كل تبعا لحالته الصحية، غير أن التكبير باستخدام آالت التصوير العادية يؤدى إلى حدوث خلل فى أشكال العالمات اإليقاعية وعدم استقامة سطور المدرج الموسيقى، باإلضافة إلى صعوبة التعامل مع المدونات بحجمها الكبير سواء فى نقلها من مكان آلخر أو عند وضعها على حامل المدونات الخاص بآلة البيانو وبما أن جهاز عرض البيانات من الوسائل التعليمية اآللية التى تستخدم فى نقل المعلومات والبرامج من ذاكرة الكمبيوتر إلى شاشة خارجية كبيرة، مما تسمح بعرضها على مجموعة كبيرة من الحضور، يستخدم هذا الجهاز داخل العملية التعليمية فى عرض المواد التعليمية من جهاز الكمبيوتر، كما يمكن استخدامه فى عرض المواد التعليمية المسجلة على شريط الفيديو ومن جهاز التليفزيون وأيضا من كاميرات الفيديو، وذلك من خالل شاشة عرض كبيرة تساعد فى معرفة تفاصيل البيانات المعروضة خاصة مع األعداد الكبيرة، كما تمتاز بسهولة حمله وتشغيله وإمكانية ايصاله بجهاز الكمبيوتر أو الفيديو فى مكان بعيد وليكن فى قاعة أخرى 51 مجاورة .**

<sup>١٥</sup> أحمد محمد سالم : وسائل وتكنولوجيا التعليم ، مكتبة الرشد ،

**سلسلة دراسات وبحوث ُمح ٌك األول للعام 2012 َمة .. المجلة العلمية السنوية للجمعية المجلد**

**كوسيلة مساعدة أثناء التدريس عرض البيانات قد يساعد ذوى ضمور مركز الرؤية فى اكتساب التقنيات والمهارات العزفية التى يتطلبها العزف على البيانو .** 

**-3 استحداث طريقة تدريس للبيانو باستخدام جهاز عرض البيانات كوسيط تعليمى فى تدريس البيانو لذوى ضمور مركز الرؤية قد يؤدى لقراءة المدونات الموسيقية بشكل أفضل وأسهل من شكلها التقليدى .** 

**هدف البحث :** 

 **تذليل الصعاب أمام الدارسين الراغبين فى تعلم العزف على آلة البيانو ممن يعانون ضمور فى مركز الرؤية ومساعدتهم على اكتساب التقنيات والمهارات العزفية التى يتطلبها أداء برنامجهم الدراسى باستخدام أجهزة تكنولوجية مثل جهاز عرض البيانات كوسيط تعليمى مصاحب لتدريس البيانو .** 

- **أهمية البحث -: -1استحداث طرق جديدة للتغلب على الصعوبات التي تواجه دارسي ومحبي العزف على آلة البيانو . -2توظيف التكنولوجيا الحديثة واستخدامها للمساعدة على انتشار دراسة وعزف آلة البيانو.**
- **-3توجيه نظر القائمين على تدريس عزف آلة البيانو إلى استخدام طرق تدريس مختلفة تتناسب مع الفئات المختلفة من الدارسين وخاصة ذوى الحاالت الخاصة .**

**حدود البحث -: -1 العام الجامعى 2010م 2011/م . -2 مقرر مادة البيانو للفرقة األولى قسم التربية الموسيقية بكلية التربية النوعية جامعة بورسعيد. -3 قياس متغيرين تابعين هما : - التحصيل المعرفى للمهارات والتقنيات العزفية التى تتطلبها مؤلفات المنهج الدراسى لعزف آلة البيانو بالفرقة األولى . - األداء العملى لتلك المهارات والتقنيات العزفية للمنهج الدراسى الخاص بعزف البيانو للفرقة األولى . اجراءات البحث -: وتتمثل فيما يلى : منهج البحث -: يتبع البحث منهجين هما : - األول المنهج الوصفى )دراسة**  ا**لحالة) . - الثانى المنهج التجريبى . عينة البحث -: طالبة تعانى من ضمور فى مركز الرؤية، بالفرقة األولى بقسم التربية الموسيقية بكلية التربية النوعية جامعة بورسعيد . أدوات البحث -: -1 آلة البيانو . -2 المدونات الموسيقية للمنهج الدراسى للفرقة األولى لقسم التربية الموسيقية بكلية التربية** 

**النوعية جامعة بورسعيد .** 

 $(Y \in Y)$ 

- **-3 جهاز كمبيوتر شخصى . -4 جهاز عرض البيانات والفيديو .Data Show -5 استمارة استطالع رأى خبراء**
- **تدريس العزف على آلة البيانو وأعضاء هيئة التدريس فى طريقة التدريس المقترحة لتدريس عزف البيانو لدارسين يعانون من ضمور فى مركز الرؤية .**
- **-6 ستمارة استطالع رأى خبراء تدريس العزف على آلة البيانووأعضاء هيئة التدريس لتحديد مستوى األداء العملى للمهارات والتقنيات العزفية للبرنامج الدراسى آللة البيانو لطالب الفرقة األولى .**
- **مصطلحات البحث -: الفاعلية Effectiveness -: قياس مدى تحقيق أى نشاط 52 ألهدافه . جهاز عرض البيانات : هو جهاز يستخدم فى عرض البيانات من الكمبيوتر إلى شاشة خارجية كبيرة تسمح بمشاهدة وعرض تلك البيانات على مجموعة كبيرة من المشاهدين ، وتتحكم دقة وشدة إضاءة الجهاز باإلضافة إلى المسافة بين الجهاز وشاشة**
- $(2557)$ <sup>01</sup> حسين حمدى الطوبجى : قاضئمة مصطلحات تكنولوجيا التربية ، تونس ، املنظمة العربية للتبية ، ص 80 ، 1994م.

**العرض فى نسبة التكبير التى تختلف تبعا المكانيات الجهاز 53 الفنية . الضمور فى مركز الرؤية** 

 **:Hereditary Macular Dystroph**

**هو مرض وراثى عادة يولد به المريض وأسباب اإلصابة به غير معروفة ، يؤدى إلى خلل فى مركز الرؤية (macula( بالشبكية ، مما يجعل المريض يشعر بضعف فى رؤية األشياء الدقيقة كالقراءة والصور والتعرف على مالمح الوجوه ، باإلضافة إلى عدم اإلحساس باأللوان فيرى األلوان باهتة ، وعدم قدرته على تحمل اإلضاءة الساطعة ،وبوجه عام تكون الرؤية العامة لدى المريض غير واضحة 54 .**

**الدراسات السابقة : ويتناول الدراسات السابقة المرتبطة بموضوع البحث من دراسات عربية وأجنبية -:**

**أوال الدراسات العربية :** 

 $\overline{a}$ <sup>0۳ أ</sup>حمد محمد سالم : وسائل وتكنولوجيا التعليم ، مكتبة الرشد ، الطبعة الثانية ، الرايض ، اململكة العربية السعودية ، ص 196 ، 2006 م . Medical Information ، Andro Blaikie \*\* Scottish on Macular Dystrophy Moray School of ،Sensory Center ، University of Edinburgh ،Education ، March 2011 ،UK

[www.ssc.education.ed.ac.uk](http://www.ssc.education.ed.ac.uk/)

**سلسلة دراسات وبحوث ُمح ٌك األول للعام 2012 َمة .. المجلة العلمية السنوية للجمعية المجلد**

**الدراسة األولى بعنوان -: أثر استخدام التكنولوجيا الرقمية )برنامج سبليوس( على دارس 55البيانو**

**هدفت الدرسة إلى إلقاء الضوء على التكنولوجيا الرقمية الحديثة وجهاز الكمبيوتر ، وتعريف الدارس ببرنامج سبليوس الموسيقى sibelius ، وتوضيح كيفية استخدام الطالب لهذا البرنامج للمساعدة فى عملية تحصيل مادة البيانو .** 

**الدراسة الثانية بعنوان -: برنامج كمبيوتر حديث لتنمية القراءة الفورية عند المبتدئين فى 56 تعلم آلة البيانو هدفت الدراسة إلى االستفادة** 

**من الحاسب اآللى فى تنمية القراءة الفورية للمبتدئين فى دراسة العزف على آلة البيانو باستخدام برنامج حديث مبسط بعنوان "البيانو هو من ،" Piano is Fun" المرح خالل شرح تفصيلى لطريقة عمل البرنامج وشرح واستعراض للدروس العشرون التعليمية للبرنامج ، استنتجت الدراسة أن البرنامج يقدم** 

- <sup>ه و</sup> يونس محمود بدر : أثر استخدام التكنولوجيا الرقمية ( برنامج سبليوس ) على دارس آلة البيانو ، بحث منشور ، المؤتمر العلمى الثاىن للبيئة ، كلية التبية املوسيقية ، جامعة حلوان ، أبريل ، القاهرة ، 2006 م .
- **ــــــــــــــــــــــــــــــــــــــــــــــــــــــــــــــــــــــ )248( ــــــــــــــــــــــــــــــــــــــــــــــــــــــــــــــــــــــــ** <sup>01</sup> محمد شريف يسرى : برنامج الكمبيوتر حديث لتنمية القراءة الفورية عند املبتدئني ىف تعلم آلة البيانو ، حبث منشور ، علوم وفنون املوسيقى ، اجمللد الثالث عشر ، أكتوبر ، القاهرة ، 2005 م .

**حال سريعا للقراءة يمكن أن يسهم فى توفير مجهود األساتذة لعالج مشكالت العزف المختلفة عند الطالب. الدراسة الثالثة بعنوان -: توظيف برنامج الحاسوب ( Teach Me Piano ) التعليمى فى تنمية مهارات القراءة اللحظية 57 آللة البيانو هدفت الدراسة إلى تنمية مهارات التعليم الذاتى ، وتنمية الجوانب االنفعالية للمتعلمين للعزف على آلة البيانو ، باستخدام مصادر التعلم وتقنيات المعلومات الحديثة والتدريس المبرمج ، من خالل شرح للمفاهيم النظرية للدراسة وهى أساسيات القراءة اللحظية للمدونات الموسيقية آللة البيانو ، وتوصيف للبرنامج المستخدم ، كما تناول القواعد المنظمة الستخدام البرنامج، ثم استعرضت النتائج والتوصيات التى تشمل تهيئة البيئة التربوية بمجاالتها الستخدام الحاسوب فى التعليم ، ومواكبة التطور، ومحاولة االستفادة من** 

**التدريس المبرمج لتنمية المهارات العزفية للمتعلمين على آلة البيانو .**

**الدراسة الرابعة بعنوان -:**

<sup>ه</sup> صقر الرامزى <sup>—</sup> نجوى أبو النصر : توظيف برنامج الحاسوب التعليمى ( Piano Me Teach (، حبث منشور ، علوم وفنون املوسيقى ، اجمللد الثاىن عشر ، أبريل ، القاهرة ، 2005 م .

 $\overline{a}$ 

**سلسلة دراسات وبحوث ُمح ٌك األول للعام 2012 َمة .. المجلة العلمية السنوية للجمعية المجلد**

**التقنيات الحديثة فى طريقة " بيانو سويت " لتدريس عزف 58 البيانو بمساعدة الكمبيوتر هدفت الدراسة إلى اكتشاف التقنيات الحديثة التى يقدمها أحد البرامج الهامة فى تدريس العزف على آلة البيانو باستخدام آلة بيانو كهربائى متصال بجهاز كمبيوتر مزود ببرنامج بيانو سويت بريميير ، Piano Suite premier وباإلضافة إلى دراسة المميزات التقنية والتسهيالت التى يتيحها هذا البرنامج للدارس المستخدم للكمبيوتر أثناء تلقيه دروس العزف على آلة البيانو بمساعدة ومراقبة الكمبيوتر .** 

**الدراسة الخامسة بعنوان -: فاعلية استخدام الحاسب اآللى ) الكمبيوتر ( كوسيط تعليمى مصاحب للطالب المبتدئ أثناء التدريب لتحسين أداءه فى عزف 59 مؤلفات آلة البيانو هدفت الدراسة إلى استخدام الكمبيوتر كوسيط تعليمى مصاحبش** 

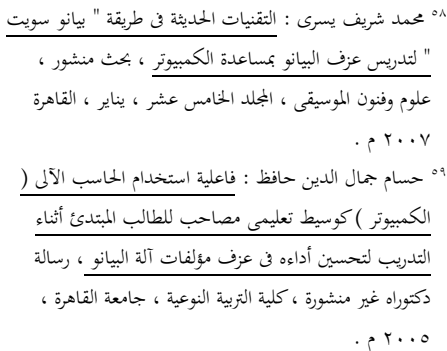

**للطالب المبتدئ أثناء التدريب لتحسين أداء ه فى عزف مؤلفات آلة البيانو المقررة بمنهجه الدراسى ، وتوصلت الدراسة إلى أن استخدام الكمبيوتر كوسيط تعليمى مصاحب أكثر فاعلية وساهم فى رفع مستوى التحصيل المعرفى واألداء المهارى لدى طالب المجموعة التجريبية أكثر من المجموعة الضابطة التى تدربت بالطريقة التقليدية .** 

**الدراسة السادسة بعنوان -: برامج الكمبيوتر الموسيقية وكيفية تسخيرها لدراسة مقطوعات 60 البيانو**

**هدفت الدراسة إلى تعريف دارس البيانو بكيفية استخدام الكمبيوتر وبرامجه الموسيقية لألداء على آلة البيانو ، من خالل استخدام أحد البرامج الموسيقية بواسطة الكمبيوتر ، التى يتم بواسطتها كتابة الطالب النوتة الموسيقية واالستماع إليها ، أو إلى أجزاء منها كل حسب اختياره، ومقارنة ماتم كتابته بما يستمع إليه للوصول إلى األداء الجيد، مع توافر إمكانية طباعة النوتة الموسيقية، كما تناولت الدراسة الخلفية النظرية للكمبيوتر واستخداماته فى مجال الموسيقى، وقامت بشرح** 

<sup>. ت</sup>يونس محمود بدر : برامج الكمبيوتر الموسيقية وكيفية تسخيرها لدراسة مقطوعات البيانو ، بحث منشور ، علوم وفنون الموسيقى ، اجمللد السابع ، القاهرة ، 2002 م .

 $\overline{a}$ 

**سلسلة دراسات وبحوث ُمح ٌك األول للعام 2012 َمة .. المجلة العلمية السنوية للجمعية المجلد**

 $(1229)$ 

**فقد أجريت الدراسة على طالب بالفرقة الثانية باحد الكليات الموسيقية ، طلب من هذا الطالب اإلجابة على األسئلة التى يطرحها الكمبيوتر بحيث يشير الطالب على اإلجابة الصحيحة على الشاشة باستخدام قلم ضوئى ، باإلضافة إلى إمكانية اإلستماع ألصوات نغمات مفاتيح البيانو أثناء ظهور النوتة الموسيقية على الشاشة ، بمعنى أنه يطلب منه الكمبيوتر اإلشارة على المفتاح الصحيح للبيانو للنغمة المدونة أمامه على الشاشة .** 

**تعليق الباحثة :** 

**تتفق الدراسات السابقة مع البحث الراهن فى استحداث طرق جديدة فى تدريس العزف على آلة البيانو إال إنها تختلف عنه فى عدم استخدام جهاز عرض البيانات كوسيط تعليمى باإلضافة إلى اختالف عينة البحث حيث يعنى البحث الراهن بالدارسين من ذوى الضمور فى مركز الرؤية فى حين تهتم معظم األبحاث بالدارسين العاديين .** 

**اإلطار النظرى : 1( جهاز عرض البيانات : تعريف الجهاز -: هو جهاز يستخدم فى عرض البيانات من الكمبيوتر إلى شاشة خارجية كبيرة تسمح بمشاهدة وعرض تلك البيانات على مجموعة كبيرة من المشاهدين ، وتتحكم دقة وشدة إضاءة الجهاز باإلضافة إلى** 

**وافى لكيفية عمل البرنامج محور الدراسة . ثانيا الدراسات األجنبية : الدراسة السابعة بعنوان -: تعليم األطفال مفاهيم التأليف لتعزيز تعلم الموسيقى فى بيئة يسيطر عليها استخدام الكمبيوتر فى 61 التعليم من النتائج التى توصلت لها الدراسة أن تقديم العرض المرئى للتدوين الموسيقى له تأثير إيجابى على اهتمامات األطفال ، وإن االسترجاع الشفهى والمرئى له تأثير إيجابى أيضا على عملية التأليف عند األطفال . الدراسة الثامنة بعنوان -: الكمبيوتر كمعلم للموسيقى 62 هدفت الدراسة إلى القاء الضوء على اجهزة الكمبيوتر والتطور الذى حدث بها ليالئم استخدامها فى التعليم الموسيقى ، وكيفية استخدامها فى تعلم العزف على آلة البيانو عن طريق المحاولة والخطأ من خالل الحوار بين الطالب** 

 $\overline{a}$ Derjen Jenny : Teaching young children composition concepts to enhance music learning in a computer The Ohio . PhD dearning environment 1993 . State University Taylor A. Jack : Computer As Music W ، Dissertation ، Ph.D. ، Florida ،Teacher 1983 ، USA ،University of Tallahassee

**والكمبيوتر باستخدام نظام CBI ،** 

**ــــــــــــــــــــــــــــــــــــــــــــــــــــــــــــــــــــــ )250( ــــــــــــــــــــــــــــــــــــــــــــــــــــــــــــــــــــــــ**

.

 **هو مرض وراثى عادة يولد به المريض وأسباب اإلصابة به غير معروفة، يؤدى إلى خلل فى مركز الرؤية بالشبكية، مما يجعل المريض يشعر بضعف فى رؤية األشياء الدقيقة كالقراءة والصور والتعرف على مالمح الوجوه، باإلضافة إلى عدم اإلحساس باأللوان فيرى األلوان باهتة، وعدم قدرته على تحمل اإلضاءة الساطعة، وبوجه عام تكون الرؤية العامة لدى المريض غير 65 واضحة .**

**كيف يرى مريض ضمور مركز الرؤية ؟** 

**يواجه المريض العديد من الصعوبات فى ممارسة حياته العملية، كالدراسة فى المدارس والجامعات خاصة قراءة الكتب ، هذا باإلضافة إلى صعوبة التعامل مع اآلخرين سواء فى الدراسة أوالعمل لذا يكون المريض إلى حد ما ذو عالقات محدودة مع اآلخرين، فنجده: - يتكيف مع رؤية األشياء الثابتة أكثر من األشياء المتحركة . - يجد صعوبة فى تمييز األجسام** 

**الصغيرة عن األجسام الكبيرة .** 

 $\overline{a}$ Medical Information ، Andro Blaikie <sup>16</sup> Scottish on Macular Dystrophy Moray School of ،Sensory Center ، University of Edinburgh ،Education March 2011 . **UK** 

**المسافة بين الجهاز وشاشة العرض فى نسبة التكبير التى تختلف تبعا 63 المكانيات الجهاز الفنية .** استخداماته ف*ى* الع*م*لية التعليمية؛ <u>ّ</u> **- شرح معلومات تم تصميمها للكمبيوتر باستخدام أى برنامج أو وسيط تعليمى . - عرض فيديو تعليمى أو صور فوتوغرافية تعليمية . - شرح معلومات مباشرة من اإلنترنت أو مصممة للتعلم الشبكى. - الشرح على السبورة الذكية . - التدريس لمجوعات كبيرة . - عرض األشكال والصور والنصوص التى تظهر على شاشة الكمبيوتر على شاشة خارجية كبيرة . ومميزاته -: - عرض أفالم الفيديو التعليمية بصورة واضحة ومشيقة . - امكانية استخدام الكمبيوتر فى التدريس . - اعداد المواد التعليمية عن طريق الكمبيوتر وعرضها على األعداد الكبيرة . 2( الضمور فى مركز الرؤية -: تعريفه -:**  $\overline{a}$ <sup>٦٢</sup> أحمد محمد سالم : وسائل وتكنولوجيا التعليم ، مكتبة الرشد ، الطبعة الثانية ، الرايض ، اململكة العربية السعودية ، ص 196 ،

**ــــــــــــــــــــــــــــــــــــــــــــــــــــــــــــــــــــــ )251( ــــــــــــــــــــــــــــــــــــــــــــــــــــــــــــــــــــــــ**  $7.279$ http://instractional-14 [technology.blogspot.com/2010/04/data](http://instractional-technology.blogspot.com/2010/04/data-show.html)[show.html](http://instractional-technology.blogspot.com/2010/04/data-show.html)

**- صعوبة رؤية وتمييز األشياء فى األماكن المغلقة عن األماكن**  المفتوحة<sup>י ִ</sup> .

**والشكل التالى يوضح فرق الرؤية بين اإلنسان الطبيعى ومريض ضمور مركز الرؤية لنفس المنظر .**

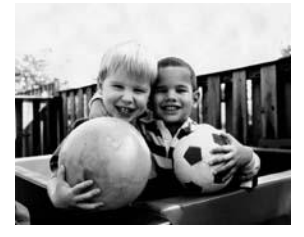

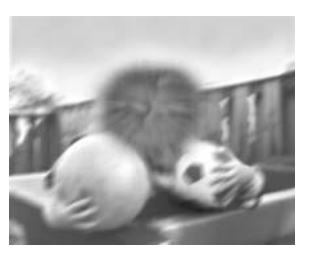

ا**لشكل رقم ( ۱ ) فرق الرؤية بين اإلنسان الطبيعى ومريض ضمور مركز الرؤية لنفس المنظر كيف يمكننا أن نساعد مريض ضمور مركز الرؤية ؟<sup>67</sup>**

[www.ssc.education.ed.ac.uk](http://www.ssc.education.ed.ac.uk/)  $\cdots$ Medical Information «Andro Blaikie <sup>v</sup> Scottish on Macular Dystrophy Moray School of ،Sensory Center ، University of Edinburgh ،Education March 2011 . **UK** 

**ــــــــــــــــــــــــــــــــــــــــــــــــــــــــــــــــــــــ )252( ــــــــــــــــــــــــــــــــــــــــــــــــــــــــــــــــــــــــ**

 $\overline{a}$ 

- **- بداية البد من تحديد شدة اإلصابة حتى نتوصل لمشاكل الرؤية الخاصة التى يعانى منها المريض .**
- **- كما ينصح بزيارة المريض للطبيب النفسى ليساعده فى مواجهة بعض المشاكل النفسية التىقد يعانى منها المريض .**
- **- استخدام بعض الطرق التقليدية كاستخدام المساعدات الطبية مثل النظارات الطبية والعدسات الالصقة .**
- **- تجنب األماكن ذات الضوء الساطع يكون بارتداء قبعة ذات حافة عريضة لتقليل الضوء الساطع، أو ارتداء نظارة شمسية .**
- **- اإلستعانة باستخدام األجهزة االلكترونية كما يوضح الشكل التالى الذى يظهر مؤلف موسيقى كان يعانى من مرض مشابه أصيب به فى مرحلة الشيخوخة باستخدام خاصية التكبيير على سطح المكتب لشاشة الكمبيوتر ليساعده على قراءة مدوناته التى قام بتأليفها.**

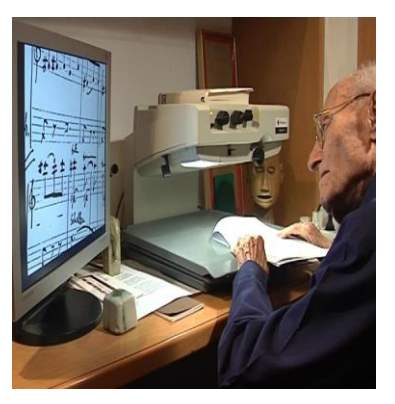

الشكل ( ۲ ) **المؤلف الموسيقى جوزيف تال واستخدامه لشاشة الكمبيوتر 3( التعريف بطرق تدريس البيانو-: طريقة التدريس -: هى التكنيكيات أو الفنيات التى تستخدم فى تدريس مادة علمية ، وهى أيضا الطريقة أو <sup>68</sup> بذاتها المنهاج التربوى الذى يتبعه المعلم ويسير على خطاه فى شرح المادة التى يقوم بتدريسها للوصول ألفضل 69 النتائج . ويقول روزنشاين Rosenshine 1971 أن هناك طرقا عديدة للتدريس الناجح ولكنها تختلف من حيث دالئله وشواهده، فالتدريس الجيد تظهر دالئله فى أعين المالحظين، أما التدريس الناجح فيكون باألثر الواقع على الطالب** 

آمال صادق ، عائشة صربى : طرق تعلم املوسيقى ، مكتبة <sup>68</sup> األجنلو املصرية ، ص 500 ، القاهرة ، 1997 م . <sup>19</sup> أحمد زك<sub>ى</sub> صالح : علم النفس التربوى ، مكتبة النهضة المصرية ، الطبعة 11 ، ص 84 ، القاهرة ، 1979 م .

**حيث تظهر آثاره وتتضح فى تعلم 70 الطالب .**

 **كما إن لستشيسكى \* المقب بمعلم البيانو األسطورى ، كان ال يتبع طريقة واحدة أثناء قيامه بالتدريس لطالبه ، بل كان يرتجل طرقا متعددة تتناسب مع الخواص الشكلية 71 والروحية لكل طالب منهم ، والواقع العملى يؤكد ذلك حيث التوجد طريقة أو وسيلة معينة يجب على المعلم اتباعها فى تدريسه للطالب ، وذلك نظرا للفروق الفردية بينهم ، بينما طريقة التدريس الجيدة هى تلك التى تعطى أفضل النتائج فى 72 التعليم .**

**ــــــــــــــــــــــــــــــــــــــــــــــــــــــــــــــــــــــ )253( ــــــــــــــــــــــــــــــــــــــــــــــــــــــــــــــــــــــــ** <sup>7</sup>′ جورج براون : التدريس المصغر <sup>—</sup> برنامج لتعليم مهارات التدريس ، ترمجة حممد رضا البغدادى ، دار الفكر العرىب ، ص 23 ، القاهرة ، 1998 م . ( **Theodor Leschetizky لستشيسكى .\*** 1830 – 1915 ( من أشهر عازىف البيانو ىف القرن التاسع عشر ، كما كان معلم للبيانو ومؤلف موسيقى وقائد أوركستا ، ومؤسس طريقة العزف على البيانو ابلتحليل . « Alfredo : The Piano Forte ، Casella » ، Record ، Milano ، 4<sup>th</sup> Edition ، Italia 1954 . <sup>٧٢</sup> حسام جمال الدين حافظ : فاعلية استخدام الحاسب الآلى ( الكمبيوتر )كوسيط تعليمي مصاحب للطالب المبتدئ أثناء التدريب لتحسين أداءه في عزف مؤلفات آلة البيانو ، رسالة دكتوراه غري منشورة ، كلية التبية النوعية ، جامعة القاهرة ، ص35 ، 2005م .

 $\overline{a}$ 

**سلسلة دراسات وبحوث ُمح ٌك األول للعام 2012 َمة .. المجلة العلمية السنوية للجمعية المجلد**

**العوامل التى تقوم عليها طريقة التدريس الناجحة يمكن أن نرجعها 73 إلى مايلى -: - االهتمام بالفروق الفردية بين الطالب فى الذكاء واالستعدادات العقلية والنفسية . - االهتمام بميول الطالب نحو المادة العلمية . - مراعاة المستويات المختلفة للطالب من حيث التفوق والضعف. - وضوح المهارات المراد اكسابها للطالب ، وأن يكون الهدف هو تأكيد تلك المهارات وتثبيتها لدى الطالب . نبذة عن تطور طرق تدريس آلة البيانو عبر العصور الموسيقية المختلفة :**

> **- قبل القرن التاسع عشر : كانت عبارة عن اجتهادات لبعض العازفين المهرة، وكان ارتفاع مستوى التقنية سابقا لوضع نظريات خاصة بتعلم العزف، وكان التركيز فى العزف على األصابع فقط واالهتمام بمرونتها وقوتها ، ويظهر ذلك فى مؤلفات القرن السادس عشر والقرن السابع عشر والقرن الثامن عشر المبكر ، حيث كان العزف قاصرا على األصابع الثالثة التى تتوسط اليد : السبابة والوسطى والبنصر وفى شكل مستقيم ، وكان العزف يتم عن طريق**

<sup>۷۲</sup> آمال صادق ، عائشة صبرى : طرق تعلم الموسيقى ، مكتبة األجنلو املصرية ، القاهرة ، ص19 ، 1997م .

**نقل اإلصبع من مفتاح إلى آخر بواسطة مرور اإلصبع الثالث أعلى اإلصبع الرابع صعودا لليد اليمنى وعلى الثانى هبوطا ، والعكس من 74 ذلك بالنسبة لليد اليسرى . -القرن التاسع عشر -: أصبح معلوا آلة البيانو أكثر اهتماما بتمارين التكنيك والرشاقة فى األداء، وكانت التمرينات تقدم للطالب بشكل متدرج فى الصعوبة بداية بالعزف المبتدئ وحتى مستويات الصعوبة الفائقة، وقد حدث ذلك كنتيجة طبيعية الكتمال تطور آلة البيانو المتميز بحركة الشواكيش السريعة، واألوتار المعدنية الثقيلة، وأيضا للتغلب على مشاكل التقنية والصعوبات العزفية الموجودة فى أعمال كبار مؤلفوا ذلك**  ا<mark>لعصر .</mark> ° '

**-القرن العشرين : اتجه االهتمام فى ذلك القرن إلى دراسة التشريح واالسترخاء للوصول إلى تقنية معينة تؤدى الهدف المراد تحقيقه بأقل جهد وأسرع وقت، وظهر فى ذلك القرن مجموعة كبيرة من الكتب حول تقنيات عزف البيانو تهتم بالناحية الفسيولوجية كنقطة بداية ، كطريقة** 

هدى صربى : مؤلفات آلة البيانو ، دراسة مسحية من عصر <sup>74</sup> النهضة وحىت هناية العصر الكالسيكى ، اجلزء األو ل ، نوتيكو ، القاهرة ، ص7 ،ص8 ، 1991م . <sup>75</sup> G. Leonard : Romantic ، Ratner

 $(7 \circ 2)$ ، Sound and Syntax ، U.S.A ،Music 1992 .

 $\overline{\phantom{a}}$ 

**سلسلة دراسات وبحوث ُمح ٌك األول للعام 2012 َمة .. المجلة العلمية السنوية للجمعية المجلد**

**ثانيا: تلوين المدونات الموسيقية الخاصة بالمقرر الدراسى لعزف البيانو- المكبرة - باستخدام أقالم ملونة فوق المدونات الموسيقية التقليدية .** 

**حيث قامت الباحثة بتلوين النوتة الموسيقية باللون األحمر، والمصطلحات الخاصة بالتعبير وأرقام األصابع باستخدام اللون األزرق، محاولة منها لتوضيح النغمات والتعبير لجذب انتباه الدارسة ، كما هو موضح فى الشكل رقم (٣) .**  **التدريس التى تبناها أوتو \*76 أورتمان . االطار التطبيقى :**

**واجهت الباحثة صعوبة أثناء تدريس عزف البيانو لدارسة تعانى من ضمور فى مركز الرؤية ، حيث وجدت عقبات تواجه الدارسة عند قراءة المدونات الموسيقية بشكلها التقليدى ، مما أدى إلى بطئ اإلستجابة من قبل الدارسة نحو تعليمات الباحثة حول متطلبات األداء**  الصحيح للع*ز*ف على الآلة ، هذا إل*ى* **جانب عدم إجادة الدارسة الستخدام طريقة برايل التى يستخدمها المكفوفين ورفضها التام لتعلمها لتلك الطريقة رغبة منها فى تحدى اإلعاقة .** 

 **لذا قامت الباحثة بعمل عدة محاوالت للتغلب على هذه المشكالت، تمثلت فيما يلى -: أوال : تكبير المدنات بحجم %200 وعلى ورق 3A .** 

[http://musiced.about.com](http://musiced.about.com/)

1

\*أوتو أورمتان )1898م – 1979م( : معلم موسيقى أمريكى اجلنسية ، من أهم التبويني املوسيقيني خالل القرن العشرين ، له العديد من المؤلفات والآراء التربوية الهامة التي استفاد منها الكثير من معلمى العزف على آلة البيانو ، اعتمدت طريقته على ضرورة التكامل بني النواحى الفسيولوجية للجسم واألداء على لوحة ، *Slonimsky*" املفاتيح عند العزف على آلة البيانو *Nicolas* : " Baker's Biographical Dictionary of Musicians " ، Collier Macmillan Publishers ، Sixth Edition، P. 1267 ، LONDON ، 1998 .

**ــــــــــــــــــــــــــــــــــــــــــــــــــــــــــــــــــــــ )255( ــــــــــــــــــــــــــــــــــــــــــــــــــــــــــــــــــــــــ**

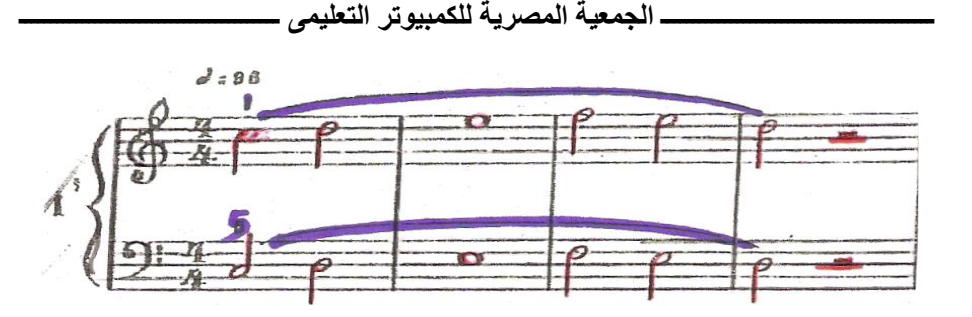

الشكل رقم (٣) **تمرين بارتوك رقم 1 ملونا باليد** 

**لذا سعت الباحثة إليجاد طريقة تناسب متطلبات الحالة محور الدراسة وتواكب فى نفس الوقت طرق التدريس المعاصرة، لذا اهتدت الباحثة إلى اآلتى -: 1( كتابة المدونات الموسيقية الكترونيا ، باستخدام برنامج كتابة النوتة الموسيقية انكور 4.5 encore ، وبنفس فكرة التلوين السابق عرضها ، كما هو موضح فى الشكل رقم )4(**

**على الرغم من نجاح تلك الطريقة فى جذب انتباه الدارسة واستطاعت القراءة بشكل أفضل من المدونات التقليدية ، إال أنه كان هناك بعض الصعوبات التى واجهت الدارسة عند التعامل مع المدونات بالشكل السابق عرضه ، منها عدم وضوح الصورة عند تكبيرها، وصعوبة حمل المدونات والتنقل بها من مكان آلخر ، هذا باالضافة إلى عدم استقرارها على حامل المدونات الخاص بآلة البيانو .**

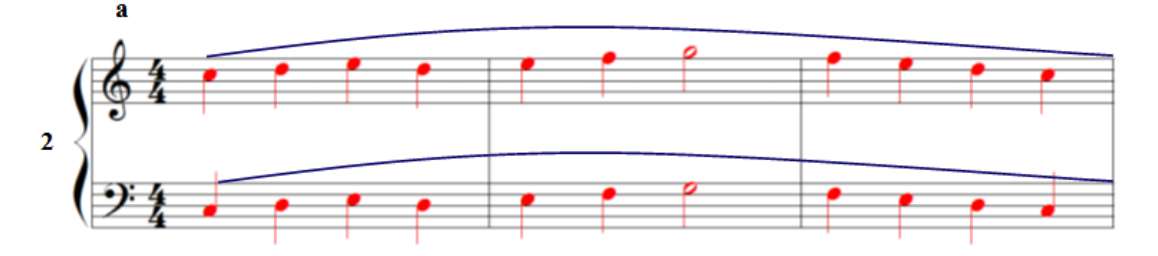

ا**لشكل رقم ( ٤ ) تمرين بارتوك رقم 2 مدونا الكترونيا وملونا باستخدام 4.5 encore**

**2( قامت الباحثة بعرض الفكرة على الطبيب المعالج للدارسة ، وأخذت رأيه حول عرض المدونات بتلك** 

**الطريقة باستخدام جهاز الكمبيوتر الشخصى، فأبدى اعجابه بالطريقة كما أشار إلى أنها تعتبر** 

**الطريقة األفضل للتدريس لمثل هذه الحاالت .**

**2( نفذت الباحثة الفكرة المشار إليها، وتابعت قراءة الدارسة للمدونات بشكلها االلكترونى، وقامت بتكبيرها تدريجيا لتصل للنسبة المناسبة التى تستطيع عندها الدارسة الرؤية بشكل أفضل وأوضح ، فكانت تلك النسبة هى** 

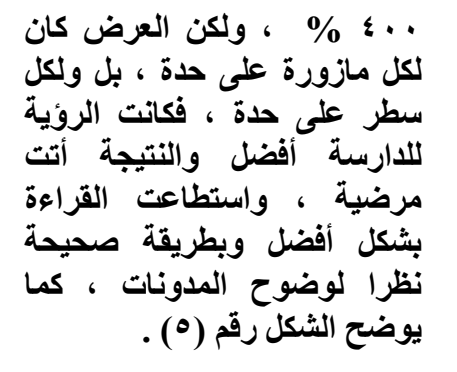

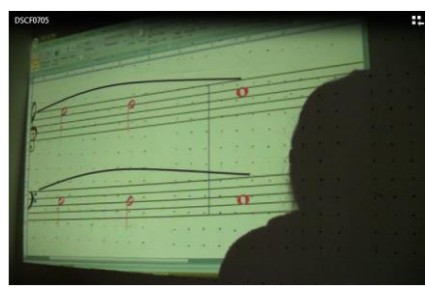

الشكل رقم (**0) المدونة كما تستطيع قراءتها الدارسة** 

**3( مع تكرار التدريس بنفس الطريقة السابق ذكرها، الحظت الباحثة أن اللون األحمر المدون به النغمات لم يعد يجذب انتباه الدارسة كما كان يحدث بالسابق، فشاورت الطبيب المعالج فى كتابة المدونات باللون األسود، وجعل اللون األحمر فقط لتدوين أرقام األصابع حتى يلفت انتباه** 

- **الدارسة، مع استمرار تلوين مصطلحات التعبير باللون األزرق، فرجح الطبيب ذلك .**
- **4( فقامت الباحثة بكتابة المدونات بالشكل الذى يالئم الحالة محور الدراسة، بحيث يكون السطر مكون من مازورتين فقط، كما هو موضح فى الشكل رقم )6(**

**ــــــــــــــــــــــــــــــــــــــــــــــــــــــــــــــــــــــ )257( ــــــــــــــــــــــــــــــــــــــــــــــــــــــــــــــــــــــــ**

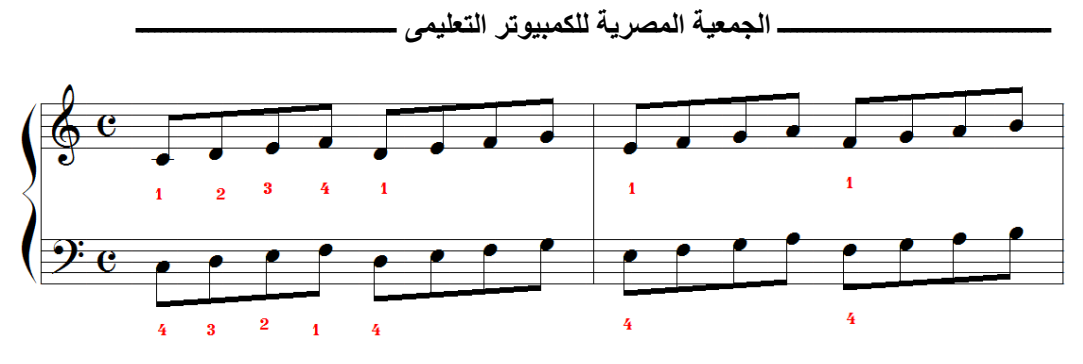

الشكل رقم (٢**)** 

**تمرين لونجو رقم 14 بالطريقة التى تالئم الدارسة**

- **تعليق الباحثة : - كان الستخدام الكمبيوتر فى تكبير وعرض المدونات الموسيقية نتيجة مبهرة، خاصة عندما أخذت الدارسة المدونات معها - خارج قاعة التدريس- ومذاكرتها فى المنزل استعدادا للحصة القادمة.**
- **- لكن كان هناك بعض العوائق التى ظهرت أثناء عملية التدريس، منها أن الباحثة كانت تضع الكمبيوتر أعلى سطح البيانو مما جعل الدراسة تلجأ للوقوف من وقت آلخر حتى يتسنى لها قراءة المدونة ثم الجلوس مرة أخرى آلدائها على لوحة المفاتيح .**
- **5( للتغلب على العوائق السابق ذكرها فى التعليق استعانت الباحثة بجهاز عرض البيانات والفيديو فى عرض المدونات أثناء عملية تدريس العزف على**

**آلة البيانو ، كما هو موضح فى**  ا**لشكل رقم (٧)** .

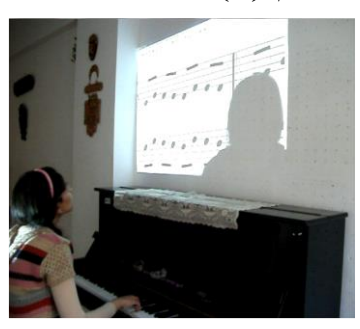

**تدريس عزف البيانو باستخدام جهاز عرض البيانات الشكل رقم )7(**

**تعليق الباحثة : جاءت النتيجة مرجوة بشكل أكثر فاعلية ، حيث ظهرت المدونات بشكل أكبر وأوضح للدارسة مما أدى إلى تحسن آدائها عند العزف على البيانو، مع متابعة االستذكار والتحضير باستخدام الكمبيوتر فى غير مواعيد الحصة مع الباحثة .** 

**نتائج البحث وتفسيرها :**

**من خالل العرض السابق للمراحل التى مر بها البحث الراهن أثناء مرحلة التجربة العملية ، وفى ضوء أهدافه وتحقيقا لفروضه، تم التوصل لما يلى :** 

**1( إضافة األلوان )األزرق واألحمر( فى تدوين وسائل التعبير واآلداء بالمدونات وأرقام األصابع ، قد يساعد فى التعرف عليها بشكل أيسر وأوضح من الطريقة التقليدية.**

**اتضح ذلك من خالل تحسن قراءة الدارسة للمدونات فى شكلها المقترح ، وتفاعلها مع متطلبات اآلداء من خالل قراءتها الجيدة لوسائل التعبير والتظليل بشكل أفضل ، نظرا لتوضيحها بلون مختلف عن اللون األسود المدون به النغمات فكان باللون األزرق ، مع مراعاة االلتزام بأرقام األصابع نظرا لتوضيحها بلون مختلف عن النغمات والتظليل فكان اللون األحمر .**

**2( استحداث طريقة التدريس للبيانو باستخدام جهاز الكمبيوتر** 

**الشخصى كوسيلة مساعدة أثناء التدريس عرض البيانات قد يساعد ذوى ضمور مركز الرؤية فى اكتساب التقنيات والمهارات العزفية التى يتطلبها العزف على البيانو .** 

**كان الستخدام الكمبيوتر فى تكبير وعرض المدونات الموسيقية نتيجة مبهرة، خاصة عندما أخذت الدارسة المدونات معها - خارج قاعة التدريس - ومذاكرتها فى المنزل استعدادا للحصة القادمة .** 

**3( استحداث طريقة تدريس للبيانو باستخدام جهاز عرض البيانات كوسيط تعليمى فى تدريس البيانو لذوى ضمور مركز الرؤية قد يؤدى لقراءة المدونات الموسيقية بشكل أفضل وأسهل من شكلها التقليدى .** 

**جاءت النتيجة مرجوة بشكل أكثر فاعلية ، حيث ظهرت المدونات بشكل أكبر وأوضح للدارسة مما أدى إلى تحسن آدائها عند العزف على البيانو ، مع متابعة االستذكار والتحضير باستخدام الكمبيوتر فى غير مواعيد الحصة مع الباحثة .** 

**التوصيات :** 

**فى ضوء ما أسفرت عنه نتائج الدراسة ، توصى الباحثة بما يلى :** 

**.1 ادخال المعاقين بصريا عامة، وذوى ضمور مركز الرؤية خاصة دائرة اهتمام الباحثين فى تدريس** 

**التربية الموسيقية عامة وتدريس البيانو خاصة، باإلضافة إلى الباحثين فى مجال استخدام تكنولوجيا التعليم الحديثة فى التدريس لهذه الشريحة المجتمعية، نظرا لحاجة تلك الفئة لتطبيق التكنولوجيا الحديثة داخل بيئتهم بما يحقق لهم التفاعل والتواصل الكامل بالمجتمع .** 

- **.2 تطبيق اجراءات البحث الراهن فى تدريس العزف على اآلالت الموسيقية المختلفة .**
- **.3 تطبيق اجراءات البحث الراهن فى تدريس التربية الموسيقية بأقسامها العلمية المختلفة من ) دراسات موسيقية وتربوية – تاريخ وتحليل الموسيقى العربية – النظريات والتأليف – الغناء العالمى ( .**

**.4 عقد دورات تدريبية فى استخدام أساليب ووسائل التعليم التكنولوجية المتعددة للقائمين على تدريس التربية الموسيقية بتخصصاته المختلفة وتطبيقاتها كل فى مجاله .** 

**.5 عدم التقيد بالطرق التقليدية فى التعليم الموسيقى بوجه عام وتعلم العزف على البيانو بوجه خاص وادخال وسائل تكنولوجيا التعليم المتعددة على برامجنا التعليمية حتى نلحق بركب الحضارة والتقدم .** 

**.6 البحث عن طرق تدريس جديدة ومتطورة تالئم الحاالت المختلفة من أصحاب اإلعاقات لدمجهم داخل المجتمع .**

**المراجع المراجع العربية : .1 آمال صادق - فؤاد أبو حطب : علم النفس التربوى، مكتبة األنجلو المصرية ، القاهرة ، ط6 ، 2000م . .2 آمال صادق ، عائشة صبرى : طرق تعلم الموسيقى ، مكتبة األنجلو المصرية ، القاهرة ، 1997 م . .3 أحمد محمد سالم : وسائل وتكنولوجيا التعليم ، مكتبة الرشد ، الطبعة الثانية ، الرياض ، المملكة العربية السعودية ، 2006 م .4 أحمد زكى صالح : علم النفس التربوى ، مكتبة النهضة المصرية ، الطبعة 11 ، القاهرة ، 1979 م . .5 أسامة حسين باهى : البحث التربوى كيفية اعداده وكتابة تقريره العلمى ، مكتبة األنجلو المصرية ، القاهرة ، 2002 م .** 

**.6 أمل سويدان – منى الجزار : تكنولوجيا التعليم لذوى االحتياجات الخاصة ، دار الفكر ، عمان ، 2007 م .** 

$$
\underbrace{\hspace{2.5cm}}^{(111)}\hspace{2.5cm}\underbrace{\hspace{2.5cm}}^{(111)}\hspace{2.5cm}
$$

**ـــــــــــــــــــــــــــــــــــــــــــ الجمعية المصرية للكمبيوتر التعليمى ـــــــــــــــــــــــــــــــــــــــــ**

- **.7 جورج براون : التدريس المصغر – برنامج لتعليم مهارات التدريس ، ترجمة محمد رضا البغدادى ، دار الفكر العربى ، القاهرة ، 1998 م .**
- **.8 حسين حمدى الطوبجى : قائمة مصطلحات تكنولوجيا التربية ، تونس ، المنظمة العربية للتربية ، 1994 م .**
- **.9 حسام جمال الدين حافظ : فاعلية استخدام الحاسب اآللى ) الكمبيوتر ( كوسيط تعليمى مصاحب للطالب المبتدئ أثناء التدريب لتحسين أداءه فى عزف مؤلفات آلة البيانو ، رسالة دكتوراه غير منشورة ، كلية التربية النوعية ، جامعة القاهرة ، 2005 م .**
- **.10راشد محمد القصبى : معايير جودة األداء التدريسى لمعلمى العلوم بالتعليم العام فى ضوء أبعاد التعلم ، بحث منشور ، المؤتمر العلمى التاسع عشر للجمعية المصرية للمناهج وطرق التدريس ، بعنوان تطوير مناهج التعليم فى ضوء معايير الجودة للفترة 25 – 26 يوليو ، دار الضيافة ، جامعة عين شمس ، المجلد الثانى ، 2007 م .**
- **.11رأفت غنيم : استخدامات تكنولوجيا االتصاالت والمعلومات لخدمة المعاقين ، بحث منشور ، األمانة الفنية لمجلس وزراء الشئون اإلجتماعية العرب ، إدارة التنمية والسياسات اإلجتماعية ، قطاع الشؤون االجتماعية ، القاهرة ، 13 – 15 نوفمبر ، 2007 م .**
- **.12صقر الرامزى – نجوى أبو النصر : توظيف برنامج الحاسوب التعليمى (Piano Me Teach (فى تنمية مهارات القراءة اللحظية آللة البيانو ، بحث منشور ، علوم وفنون الموسيقى ، كلية التربية الموسيقية ، جامعة حلوان ، القاهرة ، المجلد الثانى عشر ، أبريل 2005 .**
- **.13عبد العظيم الفرجانى : التكنولوجيا وتطوير التعليم ، دار غريب للطباعة والنشر ، القاهرة ، 2002م**
- **.14محمد عبده خالد المخالفى : تصور مقترح لتطوير برامج إعداد المعلم وتدريبه بكليات التربية بالجامعات اليمنية فى ضوء معايير الجودة ، بحث منشور ، المؤتمر العلمى التاسع عشر للجمعية المصرية للمناهج وطرق التدريس ، بعنوان تطوير مناهج التعليم فى ضوء معايير الجودة للفترة 25 – 26 يوليو ، دار الضيافة ، جامعة عين شمس ، المجلد الثانى ، 2007 م .**
- **.15محمد شريف يسرى : التقنيات الحديثة فى طريقة " بيانو سويت " لتدريس عزف البيانو بمساعدة الكمبيوتر ، بحث منشور ، علوم وفنون الموسيقى ، المجلد الخامس عشر ، يناير ، القاهرة 2007 م .**

**ــــــــــــــــــــــــــــــــــــــــــــــــــــــــــــــــــــــ )261( ــــــــــــــــــــــــــــــــــــــــــــــــــــــــــــــــــــــــ**

ـــ الجمعية المصر ية للكمبيو تر \_التعليمي

- **.16محمد شريف يسرى : برنامج الكمبيوتر حديث لتنمية القراءة الفورية عند المبتدئين تعلم آلة البيانو ، بحث منشور ، علوم وفنون الموسيقى ، المجلد الثالث عشر ، أكتوبر ، القاهرة ، 2005 م .**
- **.17هدى صبرى : مؤلفات آلة البيانو ، دراسة مسحية من عصر النهضة وحتى نهاية العصر الكالسيكى ، الجزء األول ، نوتيكو ، القاهرة ، 1991م .**
- **.18يونس محمود بدر : أثر استخدام التكنولوجيا الرقمية ) برنامج سبليوس( على دارس آلة البيانو ، بحث منشور ، المؤتمر العلمى الثانى للبيئة ، كلية التربية الموسيقية ، جامعة حلوان ، أبريل ، القاهرة ، 2006 م . .19يونس محمود بدر : برامج الكمبيوتر الموسيقية وكيفية تسخيرها لدراسة مقطوعات البيانو ، بحث منشور ، علوم وفنون الموسيقى ، المجلد**

**السابع ، القاهرة ، 2002 م .**

**المراجع األجنبية :** 

**Medical Information on Macular ،20 - Andro Blaikie Moray School of ، Scottish Sensory Center ،Dystrophy March 2011 . ، UK ، University of Edinburgh ،Education**

**21 - Derjen Jenny : Teaching young children composition concepts to enhance music learning in a The Ohio ، PhD ،computer learning environment 1993 . ،State University ، U.S.A ، G. Leonard : Romantic Music ،22 - Ratner 1992 .،Sound and Syntax ،23 - Taylor A. Jack : Computer As Music Teacher University of ، Dissertation ، Ph .D. ،Florida 1983 .، USA ،Tallahassee**

**Nicolas : Baker's Biographical Dictionary ،24- Slonimsky Sixth ، Collier Macmillan Publishers ،of Musicians 1998.، LONDON ، P. 1267 ،Edition**

**ـــــــــــــــــــــــــــــــــــــــــــ الجمعية المصرية للكمبيوتر التعليمى ـــــــــــــــــــــــــــــــــــــــــ**

**مواقع اإلنترنت :**

**25 - [http://instractional-](http://instractional-technology.blogspot.com/2010/04/data-show.html)**

**[technology.blogspot.com/2010/04/data-show.html](http://instractional-technology.blogspot.com/2010/04/data-show.html)**

**26 - [http://en.wikipedia.org/wiki/Louis\\_Braille.](http://en.wikipedia.org/wiki/Louis_Braille)**

- **27 - [www.ssc.education.ed.ac.uk](http://www.ssc.education.ed.ac.uk/)**
- **28 - [http://musiced.about.com](http://musiced.about.com/)**